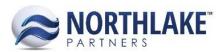

# **2017.08.18 RELEASE NOTES**

#### **CONTENTS**

| Improvements          | 1 |
|-----------------------|---|
| Commodity Procurement |   |
| Purchasing            | 1 |
| Sales Order           | 1 |
| Bug Fixes             | 2 |
| Purchasing            |   |

### **Improvements**

#### **COMMODITY PROCUREMENT**

#### NS-2275 Updated the Unique Key for Fields

The unique key for Fields was updated. The fields must be now unique by Field Name, Farmer Name and Crop.

#### **PURCHASING**

#### NS-2296 Performance Improvement for Delivery Ticket Repricing and Fisherman Statement

The performance of Delivery Ticket Repricing process and Fisherman Statement was improved to improve the usability of these features.

#### **SALES ORDER**

#### **NS-2280 Updated the Carrier List View**

The following new columns were added to the Carrier List View:

- Carrier Code: This field allows users to enter a carrier specific code. Codes must be unique.
- Currency ID: This field displays the currency ID assigned to the Linked AP Vendor. This field is not editable and the value is pulled from the Vendor record.
- Description
- Email
- Fax
- Inactive

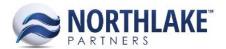

- Linked AP Vendor: This field allows users to select an AP Vendor that is linked to the Carrier. The drop-down menu displays active vendors.
- Phone

The column Carrier was updated to Carrier Name.

Note: Carrier Code, Description, Fax and Currency ID columns are not in the system view. Due to a framework limitation, the view is switched to the system view when in Edit mode. To edit these columns, click Edit from the toolbar icon and add these columns manually.

#### NS-2291 Updated Sales Invoice Number and Date to be Editable

The Invoice Number and Date were updated to be editable when the sales order transaction status is less than Approved. If a user changes the invoice number and/or date and prints a new invoice, the invoice is printed with the new details. *Note: If the transaction class has 'Single Date Management'* enabled, the invoice date is not editable.

#### NS-2299 Added Certifications to the Inventory Transactions History – Lot Inquiry

Certifications were added to the Inventory Transactions History – Lot Inquiry. These columns were added to the system view.

## **Bug Fixes**

#### **PURCHASING**

#### **NS-2267 Fixed Sales Transaction Document Number Incrementation Issue**

Due to a bug, the next document number for Employee and Customer Sales classes were incremented each time a transaction was saved. The issue is fixed and only new transactions increment the next document number.